### What do I do now???? Idea to first pages in about an hour

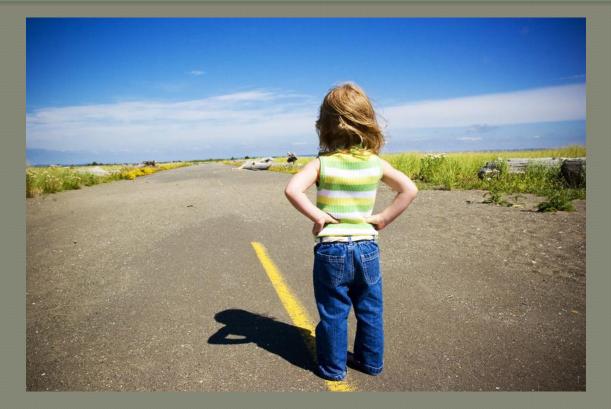

Tom Lambert

Moderator, Webmasterworld.com Content Management forum
 Head Gravity Inspector, Western Division, Ultraskier.com

# Domains with nothing on

R Some nudity. May contain naked domains.

### **Modest Goal**

### The goal: enough to start testing

- Simple semi-customized design with a handful of pages
- Basic tools for on-page SEO
- Analytics in place

This is not the do-everything portal you're dreaming of which is version....

# **Version Infinity**

## **Version Infinity (n)**

• The version that exists in your head that stops you from building anything at all until you get \$1.2m in venture capital.

Derek Sivers interview on Mixergy.com
 http://mixergy.com/derek-sivers
 CD Baby and Muckwork.com

### **First Steps**

### Pre-requisite: idea + keyword research

- Cheap Hosting
- Register Domain
- Install some CMS Software

Time so far: 09:00. Unfortunately...

### **Step 2: Something Presentable**

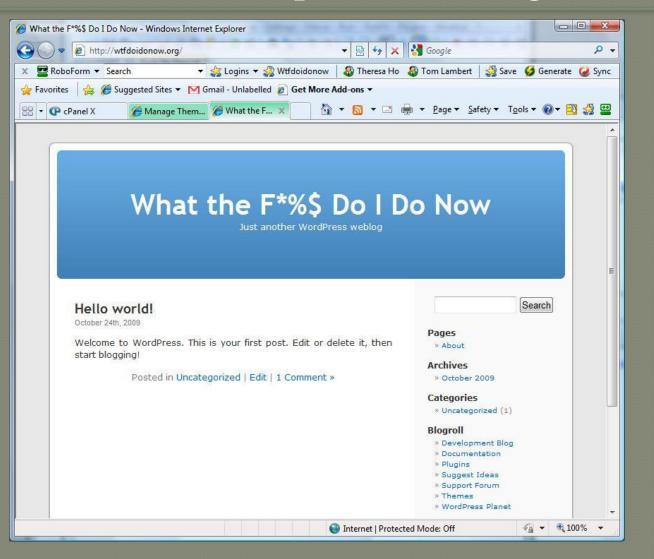

### **Inspiration I: KW Tools and Competitors**

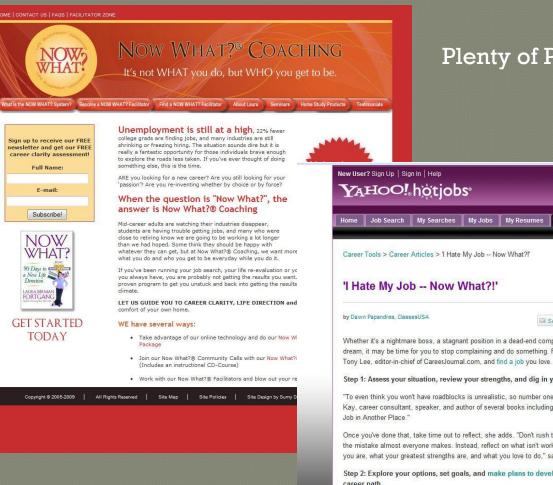

Kay emphasizes the power of communication during this stage. "The best way to find a new job is to hold meaningful conversations with people," she advises. "Talk about your career with people who can quide you and refer you "

### Plenty of Pubcon sessions on those

| New User? Sign Up   Sign In   Help           | Get Yahoo! Toolbar | 😵! Yahoo! 🖂 Mail 🔤 🗔   | 🗏 🤌 %     |  |
|----------------------------------------------|--------------------|------------------------|-----------|--|
| YAHOO! hotjobs                               | Q Search           | Web                    | Search    |  |
|                                              |                    |                        |           |  |
| Home Job Search My Searches My Jobs My Resur | nes Career Tools   | Employer Site          |           |  |
|                                              |                    | Post Jobs Search Resum | es   Sign |  |

🖾 Send 🚺 Buzz up! 🚢 Print

Search Jobs

City & State or ZIP

Include: Metro Area \*

Search Jobs

ProActive

Health

Stockton, CA

**Job Category** 

Keywords (e.g. nurse, unix, or part-time)

ADVERTISEMEN'

-

IAMS

Whether it's a nightmare boss, a stagnant position in a dead-end company, or an unfulfilled career dream, it may be time for you to stop complaining and do something. Follow these steps, courtesy of

#### Step 1: Assess your situation, review your strengths, and dig in your heels.

"To even think you won't have roadblocks is unrealistic, so number one -- accept them," says Andrea Kay, career consultant, speaker, and author of several books including "Greener Pastures: How to Find a

Once you've done that, take time out to reflect, she adds. "Don't rush to develop a new resume. That's the mistake almost everyone makes. Instead, reflect on what isn't working, what's not right about where you are, what your greatest strengths are, and what you love to do," says Kay.

Step 2: Explore your options, set goals, and make plans to develop yourself to fit your new

career path.

### **Inspiration II: Books**

What doldonow? A Handbook for Life

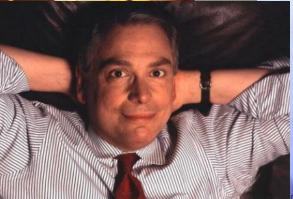

MA

# WHAT DO I DO NOW?

DECISION MAKING

### DR. CHARLES FOSTER DIRECTOR OF THE CHESTNUT HILL INSTITUTE

Mark E. Klein, M.I

ng this book was a true pleasure, and will help man s of age, forge a life that is meaningful and satisfyin — Olivia Mellan psychotherapist & author of Money Harmony

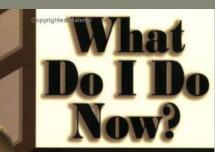

Becoming a 21st-Century leader

TED FARRINGTON

### Quick and Dirty Customization

### **Hunt** for an off-the-shelf theme

- Thousands. An excellent procrastination strategy
- Often not designed to customize.
- Use a framework theme: Pushbutton Options
   Thesis, Flexibility2 (free!), Carrington, Affiliate Theme
- Artisteer: Pushbutton Design Generation

### Artisteer: Semi-Automated Design Generation

| Idea               | Colors & Fonts                   | Layout                                                                                                    | Background                                                                                                    | Sheet                                                                                                    | Header                                                                                                 | Menu                                                                            | Articles                             | Blocks   | Buttons  |
|--------------------|----------------------------------|----------------------------------------------------------------------------------------------------|----------------------------------------------------------------------------------------------------|----------------------------------------------------------------------------------------------------|----------------------------------------------------------------------------------------------------|---------------------------------------------------------------------------------|--------------------------------------|----------|----------|
| 9<br>Iggest Design | Suggest Colors                   | Sugges                                                                                                    | t Sheet                                                                                                    |                                                                                                    |                                                                                                    | OK Sugge                                                                        | st Blocks<br>st Buttons<br>st Footer | Template | <b>T</b> |
| Ideas              |                                  |                                                                                                    | Eleme                                                                                                    | nt in as                                                                                                    |                                                                                                    |                                                                                 |                                      | Export   | Fa .     |
|                    | Ideas<br>Suggest Design<br>Ideas | Second Second                                                                                                    | THE REPORT OF THE PARTY OF THE PARTY OF THE | er I er Articles Bl<br>S ggest Blocks<br>S Tem                                                                                                    | ocks Buttons Footer                                                                                    |                                                                                 |                                      |          |          |
|                    |                                  | Aliquam sit amet felis. Maur<br>one more link in quam. Ettar<br>Aliquam pharetra. Nulla in te<br>vel, semper at, ligula. Mauris<br>mauris. Duis sed massa id | Archive About                                                                                                    | nsectetuer adipiscing elit. Qui:<br>h, quam diam dictum uma, nec<br>s at, convallis ut, eros.<br>nas at nisi. Nullam lorer mi, ele<br>ngue non, accumsan sit armet,<br>se cursus velit vel lígula. Mauris | sque sed felis.<br>Jacerat elit nisi<br>ifend a, fringilla<br>ectus. Mauris et<br>elit.                | ch<br>Igories                                                                   |                                      |          |          |
|                    |                                  | Worth A Thous                                                                                                    | and Words                                                                                                    |                                                                                                    | Nam sit<br>ante.<br>• <u>All Ne</u><br>• <u>Besto</u><br>• <u>Hyper</u><br>• <u>Visitec</u><br>• Hover | If the Year (4)<br>link (24)<br>d link (17)<br>ed link (6)<br>www.<br>nber 2008 |                                      |          |          |

### Push "Suggest" Twice

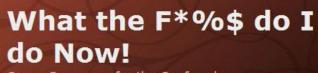

Career Resources for the Confused

Categories

Home

Archive About

### Text, Link, Visited, Hovered

#### September 17th, 2008 | Author: Admin | Edit

Lorem ipsum dolor sit amet, **link**, **visited link**, **hovered link** consectetuer adipiscing elit. Quisque sed felis. Aliquam sit amet felis. Mauris semper, velit semper laoreet dictum, quam diam dictum urna, nec placerat elit nisl **one more link** in quam. Etiam augue pede, molestie eget, rhoncus at, convallis ut, eros.

Aliquam pharetra. Nulla in tellus eget odio sagittis blandit.Maecenas at nisl. Nullam lorem mi, eleifend a, fringilla vel, semper at, ligula. Mauris eu wisi. Ut ante dui, aliquet nec, congue non, accumsan sit amet, lectus. Mauris et mauris. Duis sed massa id mauris pretium venenatis. Suspendisse cursus velit vel ligula. Mauris elit. Category: Advices | Tags: link, visited, hovered | No Comments »

### Worth A Thousand Words

November 5th, 2008 | Author: Admin | Edit

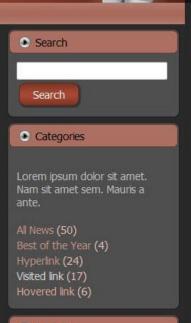

▲rchive

## Flexibility2 : **Free** Point and Shoot Customization 150 Quick Options from the admin screen

### Blog width controls

| Total blog width (in pixels): | 960                            | This is the total width of your blog including posts and sidebars.                                                     |
|-------------------------------|--------------------------------|----------------------------------------------------------------------------------------------------|
| 5 (1.7                        |                                |                                                                                                    |
| Post content width:           | 600                            | This is the width of the post section (the left side) of your blog. The sidebar<br>will be automatically sized to fit. |
| Left sub-sidebar width:       | 180                            | This is the width of the left sub-sidebar. If you want to make your                                                    |
|                               |                                | sub-sidebars the same with as your top sidebar boxes so they stack, simply                                             |
|                               |                                | take your overall blog width, subtract your post width, and subtract 20 pixels for padding.                            |
| Right sub-sidebar width:      | 140                            | This is the width of the right sub-sidebar. If you want to make your                                                   |
| Nghi sub sidebar width.       |                                | sub-sidebars the same with as your top sidebar boxes so they stack, simply                                             |
|                               |                                | take your overall blog width, subtract your post width, and subtract 20 pixels                                         |
|                               |                                | for padding.                                                                                                    |
| Save changes Back to top      |                                | <ul> <li>R ∩ ÷ H 228 ÷</li> <li>G 7 ÷ S 100 ÷</li> <li>B 102 ÷ B 40 ÷</li> </ul>                                       |
| Blog background color:        |                                | # onazee                                                                                                    |
| Blog background image:        | diaglines.png                  | This is the image in the background behind your blog page.                                                             |
|                               |                                | View background graphic choices                                                                                        |
| Blog border color:            | Click text box for picker tool | Enter the color for the border around the page                                                                         |
|                               | 000000                         |                                                                                                    |
| Blog border width:            | 2                              | Enter the width of border for your blog in pixels                                                                      |
| Blog top margin:              | 15                             | Enter the distance the top of the header is spaced from the top of the browser                                         |

### Flexibility2 Default

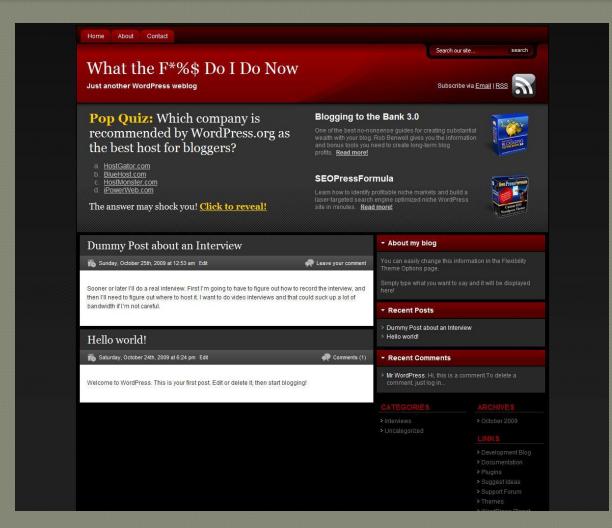

### 5 images + 10 0ptions + 15 mins later...

### http://WTFdoIdoNow.org Version 0.2

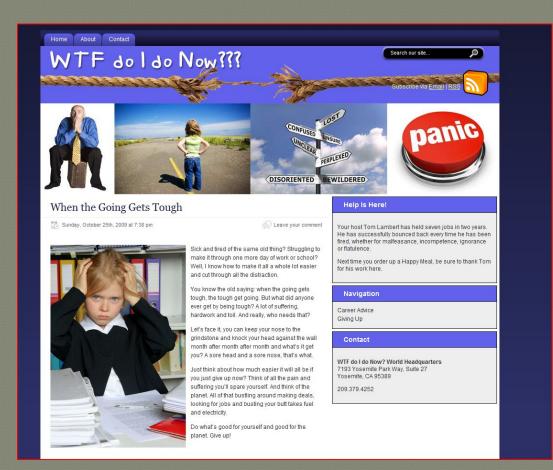

Disclaimer: this was done by a colorblind, non-designer who can't match a shirt and pants

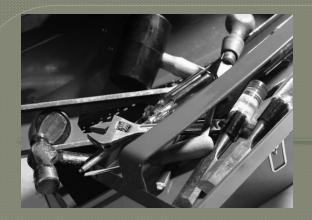

## Handy Firefox Extensions

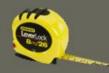

### **Measure It**

https://addons.mozilla.org/en-US/firefox/addon/539

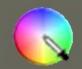

## Colorzilla

https://addons.mozilla.org/en-US/firefox/addon/271

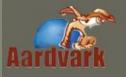

### Aardvark

https://addons.mozilla.org/en-US/firefox/addon/4111

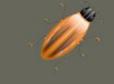

### Firebug

https://addons.mozilla.org/en-US/firefox/addon/1843

https://addons.mozilla.org/en-US/firefox/collection/firebug\_addons

## Friendly Links

|               |                                                                                                    | Help v                                                                                                    |  |  |
|---------------|----------------------------------------------------------------------------------------------------|----------------------------------------------------------------------------------------------------|--|--|
| 💮 Dashboard   | Permalink Se                                                                                                    | ttings                                                                                                    |  |  |
| 0             |                                                                                                    |                                                                                                    |  |  |
| 🖉 Posts       |                                                                                                    | eb URLs which have question marks and lots of numbers in<br>fers you the ability to create a custom URL structure for your |  |  |
| 얡 Media       | permalinks and archives. This                                                                                                    | can improve the aesthetics, usability, and forward-compatibility                                                           |  |  |
| & Links       | of your links. A <u>number of tag</u><br>started.                                                                                                    | s are available, and here are some examples to get you                                                                     |  |  |
| Pages         | Common settings                                                                                                    |                                                                                                    |  |  |
| Comments      |                                                                                                    |                                                                                                    |  |  |
| £             | © Default                                                                                                    | http://wtfdoidonow.org/?p=123                                                                                              |  |  |
| 🗊 Appearance  |                                                                                                    | http://wtfdoidonow.org/2009/10/25/sample-post/                                                                             |  |  |
| Ø Plugins     | Day and name                                                                                                    |                                                                                                    |  |  |
| 🖑 Users       | Month and name                                                                                                    | http://wtfdoidonow.org/2009/10/sample-post/                                                                                |  |  |
| Ti Tools      | © Numeric                                                                                                    | http://wtfdoidonow.org/archives/123                                                                                        |  |  |
| Settings      | Custom Structure                                                                                                    | /%postname%-%post_id%                                                                                                    |  |  |
| Writing       | Optional                                                                                                    |                                                                                                    |  |  |
| Reading       |                                                                                                    |                                                                                                    |  |  |
| Discussion    | If you like, you may enter custom structures for your category and tag URLs here. For<br>example, using topics as your category base would make your category links like |                                                                                                    |  |  |
| Media         |                                                                                                    | tegorized/ . If you leave these blank the defaults will be used.                                                           |  |  |
| Privacy       |                                                                                                    |                                                                                                    |  |  |
| Permalinks    | Category base                                                                                                    |                                                                                                    |  |  |
| Miscellaneous |                                                                                                    |                                                                                                    |  |  |
|               | Tag base                                                                                                    |                                                                                                    |  |  |

### Headspace2: Page Settings

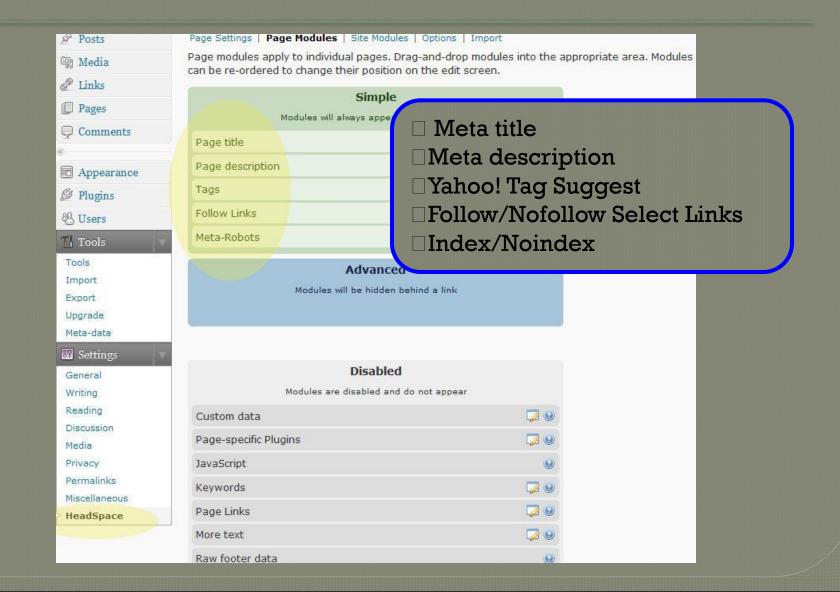

# Headspacified Edit Screen

| пезиора                   |                                                                                                    |                                                       |  |
|---------------------------|----------------------------------------------------------------------------------------------------|-------------------------------------------------------|--|
|                           | ( ) ■ ■ ■ ∅ □ □ □ □                                                                                                    | Visibility: Public Edit                               |  |
|                           |                                                                                                    | Dublished on: Oct 25, 2009 @ 0:53                     |  |
| record the interview, a   | a real interview. First I'm going to have to figure out how to<br>and then I'll need to figure out where to host it. I want to do video<br>uld suck up a lot of bandwidth if I'm not careful. | Delete Update P                                       |  |
|                           |                                                                                                    | Post Tags                                             |  |
|                           |                                                                                                    | Add new tag (Add                                      |  |
|                           |                                                                                                    | Separate tags with commas.                            |  |
|                           |                                                                                                    | <u>Choose from the most used tags in Post</u><br>Tags |  |
| Path: p                   |                                                                                                    | Suggested tags (add all   suggest   Yah               |  |
| Word count: Draft S<br>42 | aved at 1:48:11 am. Last edited by Tom on October 25, 2009 at 1:29<br>am                                                                                                    | (video interviews) (bandwidth)                        |  |
| Dana Tala                 |                                                                                                    | Categories                                            |  |
| Page Title                | This Title Shows Up in Search Results                                                                                                    | All Categories Most Used                              |  |
| Description               | 0 remaining                                                                                                    | ☑ Interviews                                          |  |
| Description               | And this is the description that will show up in the search engines if they don't find an excerpt that                                                                                        | Articles                                              |  |
|                           | 28 remaining                                                                                                    |                                                       |  |
|                           | : 💿 Follow 💿 No-follow 💿 Default                                                                                                    |                                                       |  |
|                           | : 💿 Follow 🔘 No-follow 💿 Default                                                                                                    |                                                       |  |
|                           | : 💮 Follow 🔘 No-follow 🍥 Default                                                                                                    |                                                       |  |
|                           | : 🔘 Follow 🔘 No-follow 💿 Default                                                                                                    |                                                       |  |
|                           | : O Follow O No-follow O Default                                                                                                    | + Add New Category                                    |  |
|                           | : 💿 Follow 💿 No-follow 💿 Default                                                                                                    |                                                       |  |
| Next/Prev Posts<br>Link   | 💿 Follow 💿 No-follow 💿 Default                                                                                                    |                                                       |  |
| Meta-Robots               | No-index 🔲 No-follow 📄 No-archive 📄 No-ODP                                                                                                    |                                                       |  |

### Headspace2: Add Tracking and Diagnostics

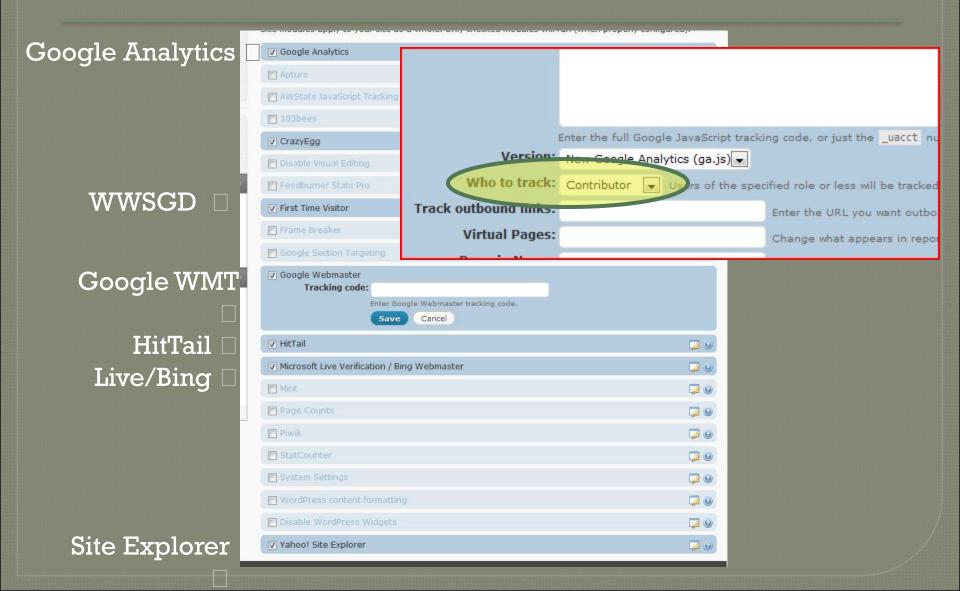

# Great, we're collecting data...

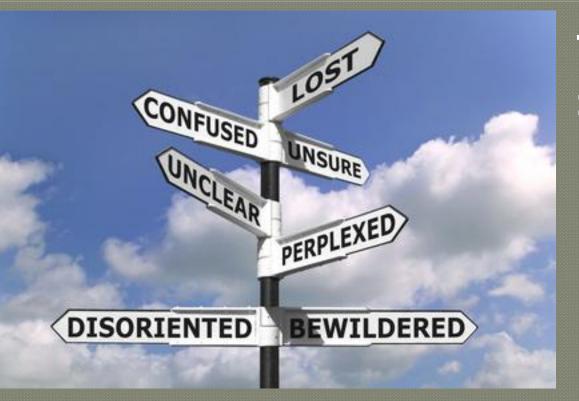

WTF do I do now????

# Thank You

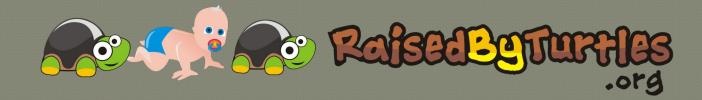

"...if a thing is worth doing, it is worth doing badly" — G.K. Chesterton (1874-1936)

"Don't Worry, Be Crappy"

— Guy Kawasaki

http://twitter.com/tomag